# *C Quick Syntax Reference*

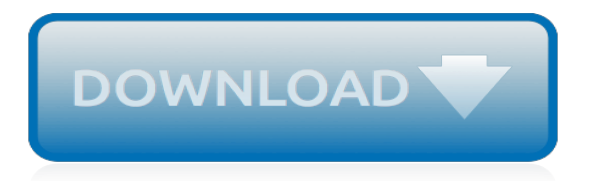

#### **C Quick Syntax Reference**

This guide is a quick reference for the common AsciiDoc document and text formatting markup.

## **AsciiDoc Syntax Quick Reference | Asciidoctor**

This quick C# 7 guide is a condensed code and syntax reference to the C# programming language, updated with the latest features of C# 7.3 for .NET and Windows 10. It presents the essential C# 7 syntax in a well-organized format that can be used as a handy reference. In the  $C# 7$  Quick Syntax ...

#### **C# 7 Quick Syntax Reference, 2nd Edition - pdf - Free IT ...**

1 Introduction. TinyCC (aka TCC) is a small but hyper fast C compiler. Unlike other C compilers, it is meant to be self-relying: you do not need an external assembler or linker because TCC does that for you.

# **Tiny C Compiler Reference Documentation - Fabrice Bellard**

C is a general-purpose, high-level language that was originally developed by Dennis M. Ritchie to develop the UNIX operating system at Bell Labs. C was originally first implemented on the DEC PDP-11 computer in 1972. In 1978, Brian Kernighan and Dennis Ritchie produced the first publicly available ...

# **C - Quick Guide - Tutorials Point**

So you're an experienced ABAP programmer wanting to leverage off the fantastic new functionality available to you in ABAP 7.40! However, searching for information on this topic leads you to fragmented pages or blogs that refer to only a couple of the new features available to you.

# **ABAP 7.40 Quick Reference | SAP Blogs**

The tables below are a reference to basic regex. While reading the rest of the site, when in doubt, you can always come back and look here. (It you want a bookmark, here's a direct link to the regex reference tables).I encourage you to print the tables so you have a cheat sheet on your desk for quick reference.

#### **Quick-Start: Regex Cheat Sheet - RexEgg**

TextPad Quick Reference Card version 0.03 – editor: John Bokma – freelance programmer Cursor Movement Cursor left one character ← Cursor left one word c-←

#### **TextPad Quick Reference Card - John Bokma**

Edit Page Basic Syntax Defining packages. Package specification should be at the top of the source file:

#### **Basic Syntax - Kotlin Programming Language**

Command line reference for Windows CMD, PowerShell, Mac OSX and Linux bash. Also includes Oracle, SQL Server database, and VB scripting commands.

#### **SS64 | Command line reference**

In C everything is pass-by-value. The use of pointers gives us the illusion that we are passing by reference because the value of the variable changes. However, if you were to print out the address of the pointer variable, you will see that it doesn't get affected.

#### **pointers - Passing by reference in C - Stack Overflow**

This is a quick reference guide to highlight some key syntactical differences between VB.NET and C#. Hope you find this useful! Thank you to Tom Shelton, Fergus Cooney, Steven Swafford, Gjuro Kladaric, and others for your contributions.

#### **VB.NET and C# Comparison - Harding University**

The call by reference method of passing arguments to a function copies the address of an argument

into the formal parameter. Inside the function, the address is used to access the actual argument used in the call. It means the changes made to the parameter affect the passed argument. To pass a value ...

# **Function call by reference in C - Tutorials Point**

This Quick Reference shows SQL\*Plus command syntax. For detailed information on each command, refer to the SQL\*Plus User's Guide and Reference.. This Quick Reference has the following topics:

## **SQL\*Plus Quick Reference, 18c - docs.oracle.com**

If you specify the LOW\_PRIORITY modifier, the server delays execution of the DELETE until no other clients are reading from the table. This affects only storage engines that use only table-level locking (such as MyISAM, MEMORY, and MERGE). For MyISAM tables, if you use the QUICK modifier, the storage engine does not merge index leaves during delete, which may speed up some kinds of delete ...

# **MySQL :: MySQL 8.0 Reference Manual :: 13.2.2 DELETE Syntax**

Note. The Razor syntax is based on the C# programming language, and that's the language that's used most often with ASP.NET Web Pages. However, the Razor syntax also supports the Visual Basic language, and everything you see you can also do in Visual Basic.

# **Introduction to ASP.NET Web Programming Using the Razor ...**

1.1 What is Bash? Bash is the shell, or command language interpreter, for the GNU operating system. The name is an acronym for the 'Bourne-Again SHell', a pun on Stephen Bourne, the author of the direct ancestor of the current Unix shell sh, which appeared in the Seventh Edition Bell Labs Research version of Unix. Bash is largely compatible with sh and incorporates useful features from the ...

#### **Bash Reference Manual - The GNU Operating System and the ...**

Note : If you inadvertently enter the crontab command with no argument(s), do not attempt to get out with Control-d. This removes all entries in your crontab file. Instead, exit with Control-c. 7. Crontab Environment. cron invokes the command from the user's HOME directory with the shell, (/usr/bin/sh).

#### **Crontab – Quick Reference**

option default value description Chunks opts.label NULL The label of options set in knitr:: opts template() to use with the chunk. R.options NULL Local R options to use with the chunk. Options are set with options() at start of chunk. Defaults are restored at end. ref.label NULL A character vector of labels of the chunks from which the code of the current chunk is inherited.

#### **Syntax Becomes - RStudio**

1 Overview of make. The make utility automatically determines which pieces of a large program need to be recompiled, and issues commands to recompile them. This manual describes GNU make, which was implemented by Richard Stallman and Roland McGrath.Development since Version 3.76 has been handled by Paul D. Smith. GNU make conforms to section 6.2 of IEEE Standard 1003.2-1992 (POSIX.2).

#### **GNU make**

Note: Oracle supports partitioning only for tables, indexes on tables, materialized views, and indexes on materialized views. Oracle does not support partitioning of clustered tables or indexes on clustered tables. Definitions: Partition: Decompose a table or index into smaller, more manageable pieces, called partitions.

2011 honda odyssey consumer quide, [science experiment journal template](http://nobullying.com/science_experiment_journal_template.pdf), polycom ip 335 quick user quide, [rf](http://nobullying.com/rf_microelectronics_2nd_edition_errata.pdf) [microelectronics 2nd edition errata](http://nobullying.com/rf_microelectronics_2nd_edition_errata.pdf), [physical science march 2014 question paper grade 11](http://nobullying.com/physical_science_march_2014_question_paper_grade_11.pdf), [emergency response](http://nobullying.com/emergency_response_guidebook_powerpoint.pdf) [guidebook powerpoint](http://nobullying.com/emergency_response_guidebook_powerpoint.pdf), [prentice hall biology workbook answers chapter 1](http://nobullying.com/prentice_hall_biology_workbook_answers_chapter_1.pdf), [download march caps 2013 accounting](http://nobullying.com/download_march_caps_2013_accounting_department_paper.pdf) [department paper](http://nobullying.com/download_march_caps_2013_accounting_department_paper.pdf), [islamiat model paper 10th class 2014,](http://nobullying.com/islamiat_model_paper_10th_class_2014.pdf) [cat test papers year 5,](http://nobullying.com/cat_test_papers_year_5.pdf) [oscommerce user guide,](http://nobullying.com/oscommerce_user_guide.pdf) [surgical](http://nobullying.com/surgical_technology_principles_and_practice_6th_edition_workbook_answers.pdf) [technology principles and practice 6th edition workbook answers](http://nobullying.com/surgical_technology_principles_and_practice_6th_edition_workbook_answers.pdf), [macroeconomics 4th edition,](http://nobullying.com/macroeconomics_4th_edition.pdf) [dave ramsey](http://nobullying.com/dave_ramsey_chapter_5_test_c_answers.pdf) [chapter 5 test c answers,](http://nobullying.com/dave_ramsey_chapter_5_test_c_answers.pdf) [a320 study guide for blackberry,](http://nobullying.com/a320_study_guide_for_blackberry.pdf) [journal of fractional calculus and applications,](http://nobullying.com/journal_of_fractional_calculus_and_applications.pdf) [traditions](http://nobullying.com/traditions_and_encounters_all_chapters.pdf) [and encounters all chapters](http://nobullying.com/traditions_and_encounters_all_chapters.pdf), [intermediate accounting 13th edition chapter 3 solutions](http://nobullying.com/intermediate_accounting_13th_edition_chapter_3_solutions.pdf), [2014 january edexcel c4](http://nobullying.com/2014_january_edexcel_c4_question_paper.pdf) [question paper,](http://nobullying.com/2014_january_edexcel_c4_question_paper.pdf) [guided reading activity 31 1 answers,](http://nobullying.com/guided_reading_activity_31_1_answers.pdf) [complete baby care guide in free](http://nobullying.com/complete_baby_care_guide_in_free.pdf), [igcse religious bible](http://nobullying.com/igcse_religious_bible_knowledge_past_papers.pdf) [knowledge past papers](http://nobullying.com/igcse_religious_bible_knowledge_past_papers.pdf), [nocti test study guide industrial electronics](http://nobullying.com/nocti_test_study_guide_industrial_electronics.pdf), [2012 ib chemistry hl past paper,](http://nobullying.com/2012_ib_chemistry_hl_past_paper.pdf) [dunphy](http://nobullying.com/dunphy_primary_care_3rd_edition.pdf) [primary care 3rd edition](http://nobullying.com/dunphy_primary_care_3rd_edition.pdf), [prentice hall chemistry guided reading and study workbook answer key](http://nobullying.com/prentice_hall_chemistry_guided_reading_and_study_workbook_answer_key.pdf), [fire department](http://nobullying.com/fire_department_safety_officer_1st_edition.pdf) [safety officer 1st edition](http://nobullying.com/fire_department_safety_officer_1st_edition.pdf), [directv user guide for tv codes](http://nobullying.com/directv_user_guide_for_tv_codes.pdf), [managerial accounting edition 13 garrison noreen brewer](http://nobullying.com/managerial_accounting_edition_13_garrison_noreen_brewer_free_test_bank.pdf) [free test bank,](http://nobullying.com/managerial_accounting_edition_13_garrison_noreen_brewer_free_test_bank.pdf) [sample numeraci paper for health visitors](http://nobullying.com/sample_numeraci_paper_for_health_visitors.pdf), [security training guide](http://nobullying.com/security_training_guide.pdf)